## **Методические рекомендации по использованию интерактивных дидактических материалов по учебному предмету «География» в учреждениях общего среднего образования**

География в эпоху информационных технологий представляет собой целостную систему естественных и общественных наук о закономерностях развития географической оболочки Земли, структуре, функционировании и взаимодействии природных и социально-экономических территориальных систем и их элементов. Основываясь на естественных и общественных законах эволюции и развития природы и общества, современная география разрабатывает принципы и нормативы рационального природопользования, оптимальной территориальной организации производственной и социальной деятельности людей в различных природных условиях, определяет направления формирования экологически устойчивой среды общественной жизнедеятельности. Интенсивное внедрение современных информационных и космических технологий приводит к постановке новых задач в области рационального природопользования и оценки качества среды жизнедеятельности.

География как учебная дисциплина призвана сформировать у учащихся представление о взаимосвязи природных компонентов географической оболочки между собой, с населением и его хозяйственной деятельностью на глобальном, региональном и локальном уровне, что и нашло свое отражение в концепции географического образования. Основное требование концепции заключается в обеспечении современного качественного фундаментального образования, позволяющего сформировать у учащихся не только ключевые компетенции в области знаний о природных, социальных и экономических объектах, но и формировать социально-личностные компетенции политико-воспитательной, экологической, идейно-нравственной направленности. Реализация основных целей и задач географического образования в каждом классе от 6 до 11 достигается подготовкой учебно-методических комплексов, включающих кроме учебного пособия для учащихся, учебно-методические пособия для учителей, рабочие тетради для учащихся, методические указания по выполнению практических работ и другие издания.

Базовыми принципами изучения географии являются территориальность, взаимообусловленность явлений и процессов и наглядность, что подчеркивает значение картографических материалов, поэтому обязательными элементами УМК по географии являются настенные карты, атласы, контурные карты. На смену традиционных карт и планов местности приходят цифровые карты, цифровые модели местности, электронные карты, позволяющие точнее решать поставленные перед исследователями задачи и упрощать визуализацию материала, нашедшего отражение на картах, тем самым активизировать процесс познания нового материала.

В настоящее время в образовательный процесс все шире внедряются новые образовательные технологии, которые опираются на различные электронные средства обучения, электронные приложения и программы, презентации с элементами анимации, аудио- и видео-фрагментами. Учреждения образования достаточно хорошо обеспечены оборудованием, позволяющим использовать электронные средства обучения. По физической географии Беларуси разработано

1

электронное средство обучения, однако оно не получило широкого внедрения в учебный процесс из-за довольно сложной установки в учреждениях образования.

Электронные средства могут с той или иной степенью эффективности выполнять различные функции в процессе обучения: объяснение нового материала учителем, иллюстрирование во время рассмотрения новой темы и ответа учащихся, проведение тестирования, уроков-обобщения материала и т.д. Однако, на наш взгляд, они должны только дополнять традиционные методы обучения, помогать учителю, а не требовать от него дополнительных усилий по разработке новых заданий. Учитывая большое количество заданий в учебном пособии, рабочей тетради, контурных картах и других структурных элементах УМК, интерактивные средства должны быть направлены на активизацию образовательной деятельности и упрощение процесса обучения.

В этой связи следует еще раз констатировать необходимость тщательной разработки методических рекомендаций по механизму использования интерактивных дидактических материалов в учебном процессе. Основная их цель, на наш взгляд, заключается в повышении наглядности, закреплении материала посредством визуальных образов. Таким образом, интерактивные дидактические материалы могут способствовать более эффективному усвоению и закреплению нового материала, осуществлять объективную диагностику знаний учащихся, разнообразить учебный процесс и применятся на всех этапах процесса обучения: при объяснении нового материала, закреплении и повторении изученного материала, при контроле уровня усвоения знаний и формирования навыков и умений.

Важной, специфической для географии, задачей использования интерактивных дидактических материалов является необходимость усвоения навыков работы с картографическими материалами. Использование традиционных тематических и общегеографических карт в учебном процессе средней школы часто является затруднительным, так как учащиеся, не знакомые с принципами тематического картографирования, не могут «прочитать» карту и получить всю информацию. Компьютерные информационные технологии могут обеспечить более полную реализацию принципов наглядности, территориальности, взаимосвязи компонентов за счет использования цифровых карт с дополнением их компьютерной анимацией, гиперссылками с текстовыми и графическими пояснениями, выделением отдельных слоев, масштабированием. Для активизации образовательного процесса в общеобразовательных учреждениях образования предлагаются интерактивные дидактические материалы, большинство из которых базируется на картографическом материале.

При анализе возможных вариантов применения интерактивных дидактических материалов на уроках географии Беларуси учитывались следующие шаблоны интерактивных элементов, в рамках которых осуществлялось представление учебного материала:

«Найти пару» (соотнесение элементов двух множеств);

 «Сортировка» (распределение элементов нескольких рядов между заданными критериями);

 «Лента времени» (распределение событий на ленте времени; определение правильной последовательности событий, а также точной их локализации во времени);

2

 «Расстановка по порядку» (обнаружение логической связи между несколькими информационными блоками и размещение их в определенной последовательности);

 «Ввод текста» (дополнение в указанном месте пропущенной информации);

 «Соответствие на картинке» (определение, какой цифрой на иллюстрации, карте и т.п. обозначен объект, соответствующий указанным критериям);

 «Тест с текстом» (традиционные тестовый тренажер с выбором правильного варианта/вариантов из нескольких предложенных);

 «Тест с картинками» (тестовый тренажер с использованием иллюстраций);

 «Заполнить пропуски» (расстановка в определенных местах фрагментов текста);

 «Кроссворд» (традиционное задание, облеченное в электронную форму; проверка знания понятийно-терминологического аппарата);

 «Презентация» (размещение в определенном порядке информационных блоков, объединяемых в логическую схему);

 «Интерактивная карта» (получение дополнительной информации посредством задействования отдельных элементов карты);

 «Устный опрос» (серия вопросов, ответить на которые помогают подсказки);

 «Галерея» (ряд иллюстраций – исторических картин, фотодокументов и т.п., которые визуализируют важнейшие события из истории того или иного периода).

На наш взгляд большинство предложенных шаблонов направлено на проверку уровня усвоения материала учащимися, что не может быть реализовано в полной мере, так как учебно-тематическим планом по географии для 9 класса не предусмотрено большое количество уроков для повторения и закрепления материала. Более эффективно использовать интерактивную доску для объяснения нового материала, так как есть возможность не просто показывать ту или иную карту, схему, а строить ее совместно с учащимися, тем самым вовлекать их в процесс познания; не просто рассказывать о реках, озерах, типичных для Беларуси растениях и животных, а сопровождать рассказ фотографиями из фотогалереи; не просто показывать размещение всех центров химической промышленности, а выделять отдельны центры производства минеральных удобрений, лаков и красок, химических волокон и нитей и так далее.

Таким образом, интерактивные дидактические материалы по географии для 9 класса должны соответствовать следующим требованиям:

– Дополнять материал учебного пособия и учебно-методического комплекса по учебной дисциплине путем визуализации и ни в коем случае не усложнять его, выходя за рамки программы;

 Активизировать вовлечение учащихся в процесс познания нового материала путем построения образовательной траектории с применением вопросов, деловых игр, совместного построения картосхем, диаграмм;

Быть достаточно простыми и выполнимыми за короткий промежуток

## времени;

 Охватывать все основные разделы учебной программы и по возможности применяться на каждом уроке (таблица 1).

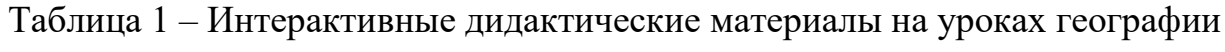

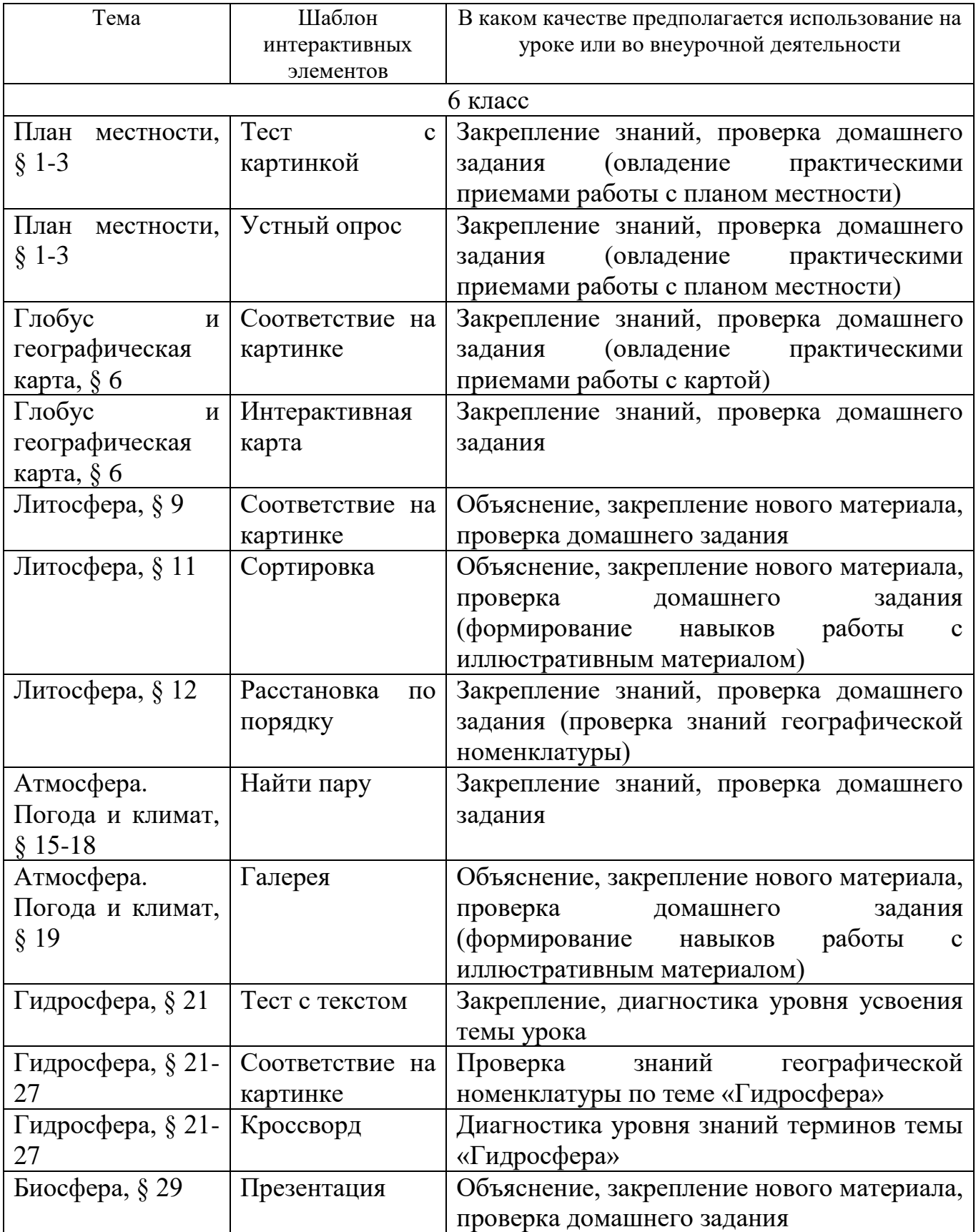

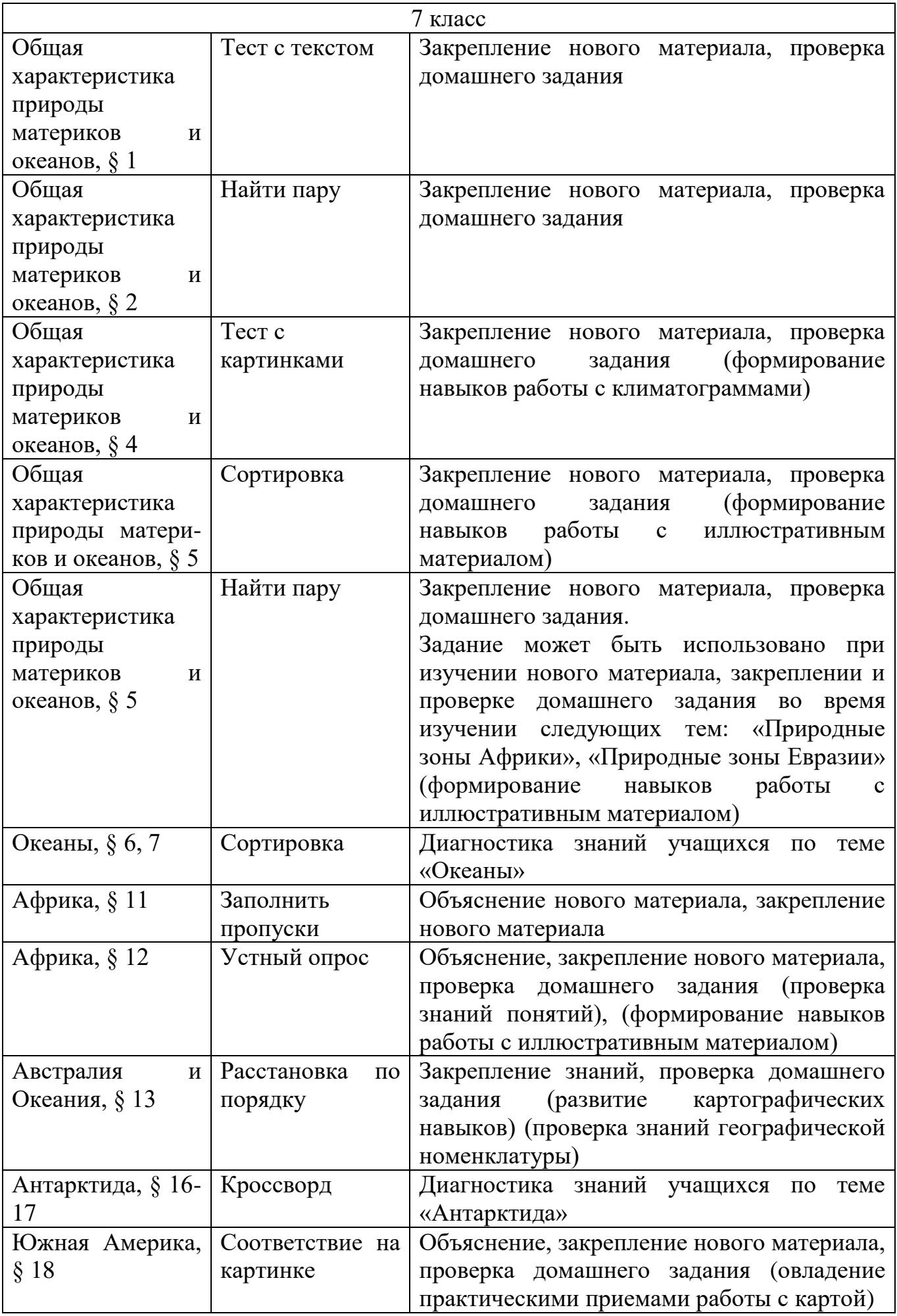

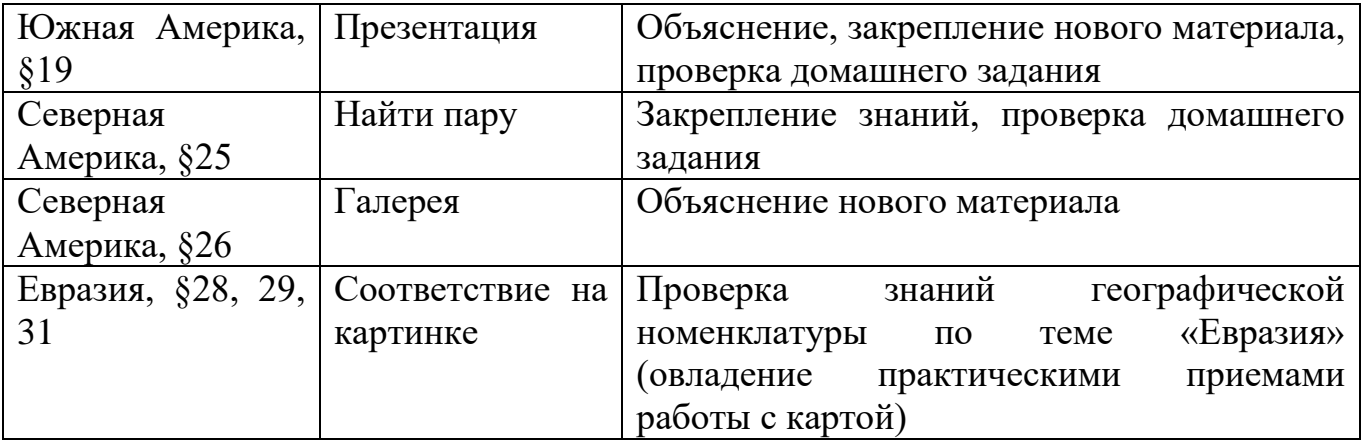

Учебные материалы создаются в строгом соответствии с учебной программой и отражают специфику содержания учебных материалов, содержащихся в учебном пособии. Главной целью и особенностью курса в 8 классе является формирование основных понятий в области социальноэкономической географии для последующего формирования комплексной географической характеристики отдельно взятой страны на примере географии Республики Беларусь, а в последствии социально-экономической географии мира и глобальных проблем человечества.

Важной особенностью учебных материалов учебного пособия является тот факт, что в нем практически отсутствуют картографические материалы учебной программы. Картографические материалы содержатся в Атласе, в котором в полном объеме и в соответствии с учебной программой рассматриваются пространственные закономерности социально-экономической географии.

В создании видеоматериалов можно выделить несколько этапов: разработка шаблонов, описание в виде задания, интерпретация материала в виде готовых электронных шаблонов, отработка (апробирование) и внесение авторских дополнений учителями практиками (таблица 2).

Видеошаблоны интерактивных заданий разработаны специалистами БГУИР в соответствии с техническими возможностями реализации на практике и перспективной корректировки, внесения дополнений и развития варианта с учетом методических наработок учителя-практика. Задания выполняются специалистами, авторами учебного пособия. Содержание заданий соответствует учебной программе и содержанию учебного пособия и направлено на формирование понятийного аппарата социально-экономической географии, которые не входят в содержание учебных программ 6–7 классов. Для формирования заданий использовались и дополнительные материалы, включая опыт разработки олимпиадных заданий и опубликованного опыта учителей практиков в журнале «География».

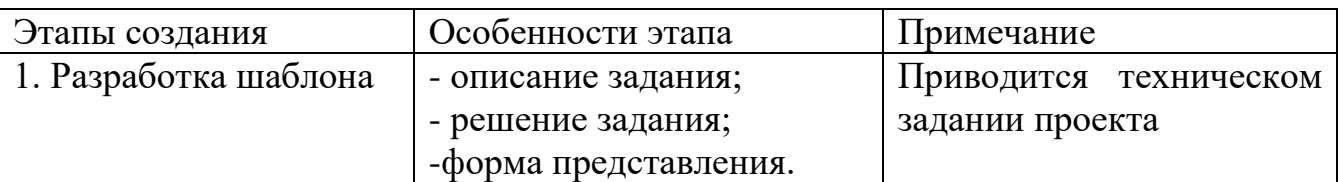

Таблица 2 – Этапы создания интерактивных видеоматериалов

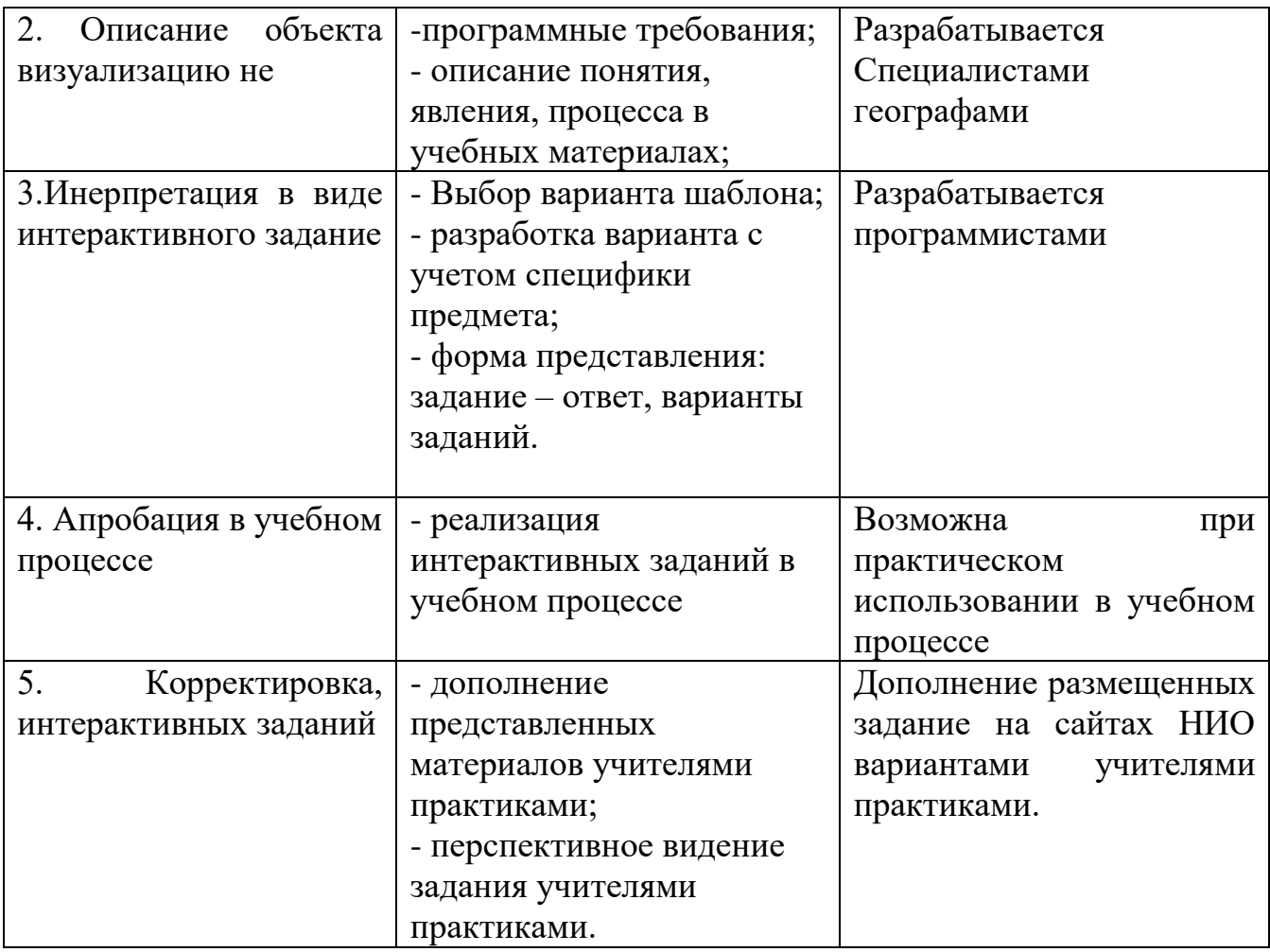

Создание интерактивных заданий по географии в 8 классе преследует решение главной задачи: активизация познавательной активности учащихся в процессе изучения материала на уроке. Интерактивные материалы позволяют увидеть новый материал, его проанализировать, выполнить задание, представить в виде соответствующего отчета. Особенные результаты использования – качественные ориентиры, предметные установки, визуализация текстового содержания. Метапредметные качества – формирование умений и навыков эффективно организовывать свою деятельность, работать с информацией, использовать интерактивные технологии. Представлять результаты деятельности.

Предметные качества применительно к учебному курсу географии 8 класса «Страны и народы» – формирование знаний (представления, понятия, системные знания о понятиях, социально-экономических процессах, теориях, умения их анализировать).

Компетентностный подход в подготовке учащихся предусматривает не механическое запоминание нового объема географической информации (понятий, процессов, отдельных цифр), а формирование опыта решения учебных задач, выполнения конкретных расчетов, которые требуют использование осваеваемых знаний и умений.

Таким образом, применение интерактивных приемов выполнения заданий с применением новых технических средств обучения создают благоприятные условия для активизации процесса познания, для развития новых приемов и технологий в образовании.

Формы использования: объяснение нового материала учителем на уроке, самостоятельное изучение учебного материала с использованием учебника (таблица 3).

| Этап              | Рекомендации             | Деятельность учителя         |
|-------------------|--------------------------|------------------------------|
| Первый<br>этап.   | - Правильное восприятие  | учителя географии<br>Задача  |
| Анализ содержания | сути задания;            | заключается в актуализации и |
| задания           | Соотношение<br>задания   | направлении работы учащихся  |
|                   | теоретической,           |                              |
|                   | фактологической<br>части |                              |
|                   | темы урока               |                              |
|                   | Адаптация знаний<br>К    |                              |
|                   | поставленной задаче      |                              |
| Второй<br>этап.   | - Оценивание результатов | - Мониторинг выполнения на   |
| Выполнение        | выполнения задания;      | уроке;                       |
| задания           | ошибок,<br>анализ        | проверка<br>домашнего        |
|                   | отсутствия причинно-     | задания.                     |
|                   | следственных связей;     | результатов<br>анализ        |
|                   | Заключение учителя о     | самостоятельного             |
|                   | достигнутой цели.        | выполнения учащимися.        |
| Третий этап.      | Анализ<br>правильных     | Установка учителя на поиск   |
| Работа<br>над     | решений.                 | путей<br>рационального       |
| ошибками          |                          | (оптимального) выполнения    |
|                   |                          | заданий                      |

Таблица 3 – Этапы работы с интерактивными заданиями

Особенности методики использования интерактивных заданий применительно к курсу «География. Страны и народы». Учитывая учебную программу, содержание учебного пособия интерактивные дидактические задания включают следующие стандартные шаблоны: сортировка, набор блоков, ввод текста, вставить пропуски, устный опрос, интерактивная карта, кроссворд (таблица 3). Выбор типичных шаблонов определяется заданием и тематикой уроков, их содержательной частью, понятийным аппаратом и информационной частью, которая по сравнению с физической географией 6 и 7 классов шире используется в социально-экономической географии. Исходя из выше отмеченного, наиболее распространенными шаблонами дидактических интерактивных материалов являются: сортировка, ввод текста, презентация. Использование интерактивных карт ограничивается необходимостью использования лицензионных картографических основ. Перечень интерактивных дидактических материалов является научной методической основой для перспективного методического обеспечения использования интерактивных разработок в данном курсе (таблица 4).

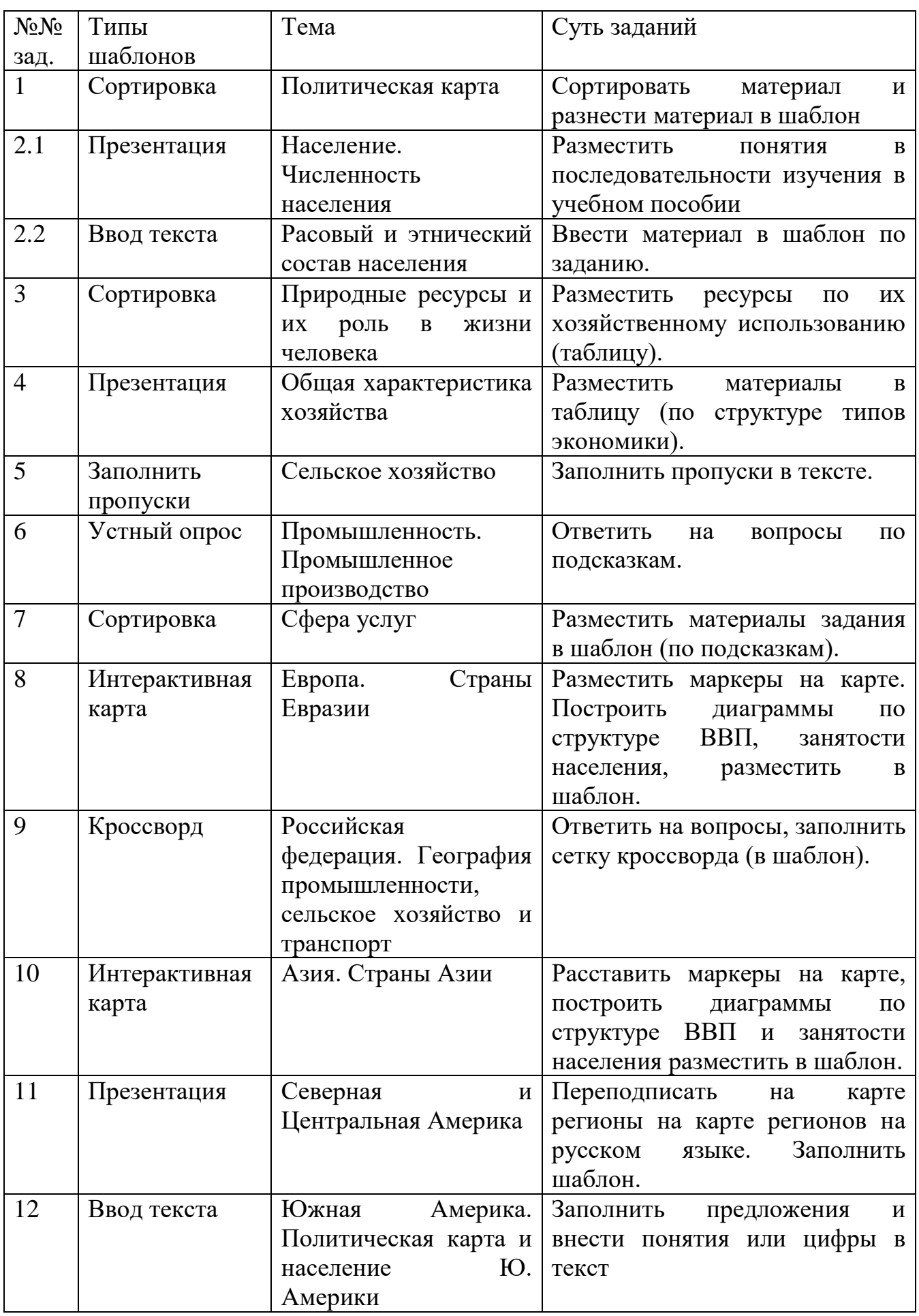

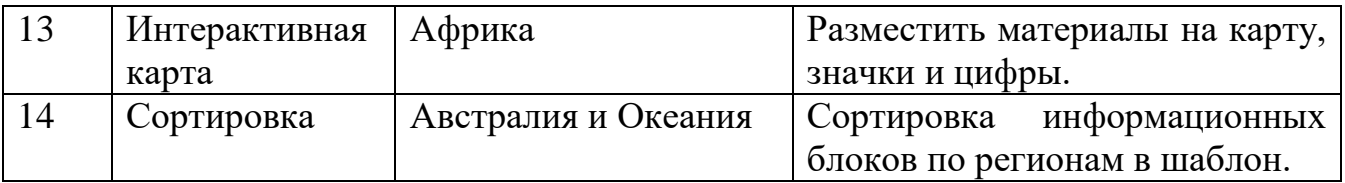

Использование интерактивной карты является наиболее перспективной формой и широко используется как в физической, так и социально-экономической в географии. Методические подходы ее использования в курсе «География. Страны и народы» позволяют изучать пространственно-временные закономерности географических процессов: география отраслей хозяйства, изучение географической номенклатуры, промышленных центров, природноресурсного потенциала, географии природных ресурсов и так далее. При этом интерактивная карта позволяет решать, как прямую задачу (нанесение объектов на карту, изучение географии отраслей, др.), так и изучать путем выделения на карте однородных, типичных объектов и процессов, а также проводить тестирование получаемых знаний. Применение тестов с использования интерактивной карты позволяет проверять усвоение материала, повторно показывать по карте ошибки, их исправлять и достигать формирования устойчивых знаний.

Создание и применение интерактивных карт требует от учителя и учащихся владения навыками визуализации географических данных. Наиболее удобной считается инструментальная среда МарEditor (МарКй).

Методика сортировки географических данных не требует серъезной специальной подготовки. Сортировка данных используется широко. Основная задача заключается в выборе информации по одному или нескольким показателям. Сортировка выполняется как в словесной базе, так в терминологической, цифровой и других вариантах. Сортировка позволяет распределить, например, полезные ископаемые по хозяйственному использованию, по способу образования (генезиса), сортировать по любым признакам, например, разделить на металлические и неметаллические, горючие и негорючие, исчерпаемости, возобновляемости и т.д.

Одним из вариантов является сортировка по блокам. Например, сортировать данные по блокам (данные по качественному или количественному изменению политической карты мира. В качестве критерия используется набор показателей, или группы данных. Для проведения сортировки необходим банк данных. Полученные учащимися знания позволяют провести соответствующую сортировку или отбор данных.

Шаблон «Заполнить пропуски» не отличается сложностью. Для выполнения интерактивного задания в этом шаблоне необходимы сформированные знания. Наиболее обоснованным следует использовать шаблон для формирования четкой формулировки понятийного аппарата. Неправильное заполнение пропусков в тексте искажает восприятие понятия, «толкает» на неверное понимание формулировки понятия, или термина.

«Ввод текста» предусматривает ввода как отдельных слов, цифр, так кусков текста. Для выполнения задания необходимо иметь достаточно точные знания или цифры, понятия.

Достаточно объемным является составление интерактивного кроссворда. Создание шаблона затруднено спецификой графического отображения. Однако сама задача оправдывает себя использованием до двадцати отдельных вопросов. Фактически один кроссворд покрывает целую тему урока. Гамма поставленных вопросов широка и для его выполнения необходимо глубокое знание темы. Решение кроссворда может охватывать и отдельные разделы темы или урока.

Наиболее знаком для учителей и учащихся устный опрос. Устный опрос использует разные типы вопросов. Широкая гамма устных вопросов, как и вопросы кроссворда, могут охватывать целые разделы, темы. В то же время устный опрос может способствовать в отличие от других вариантов шаблонов, более глубокое изучение наиболее важных вопросов социально-экономической географии.

Методика оценивания результатов выполнения заданий. Структуру оценивания результатов выполнения заданий можно представить в виде схемы. Первоначально оценивается используемый материал для достижения цели. На втором этапе анализируются пути и достоверность выбранных приемов решения. На заключительном выполняется оценка достоверности полученного результата, корректность ответа, оптимальность решения.

Интерактивное обучение, привлечение интерактивных методов помогает учителю увлечь учеников уроком, замотивировать их на активное участие, достижение результатов, побудить их к осознанному усвоению знаний, приобретению навыков.